# **Elektroniczne formy obserwacji w procesie kształcenia z zastosowaniem mediów edukacyjnych**

### **Abstrakt**

Udostępnienie przez Google narzędzi Big Data (YouTube Analytics oraz Google Analytics) umożliwiło wszystkim badaczom korzystanie z zaawansowanych narzędzi analitycznych. Dostępne rozwiązania pozwalają na prowadzenie niejawnych obserwacji wszelkich interakcji z mediami edukacyjnymi w trybie online. Uzyskany materiał badawczy umożliwia wnioskowanie na temat stosowanych strategii uczenia się oraz pozwala na weryfikację założeń projektowych realizowanych mediów edukacyjnych. W artykule omówiono poszczególne narzędzia oraz wskazano działania jakie należy podjąć w celu rozpoczęcia badań.

**Słowa kluczowe:** media dydaktyczne, e-learning, metoda obserwacji, okulografia, YouTube Analytics, Google Analytics.

### **Wprowadzenie**

Realizacja nowoczesnych mediów edukacyjnych (programów komputerowych, prezentacji multimedialnych oraz stron internetowych) wymaga, aby zgodnie z etapami projektowania dydaktycznego dokonać ich oceny z punktu widzenia zakładanych celów kształcenia (por. R. M. Gagné, L. J. Briggs, W. W. Wager, 1992; E. Baron-Polańczyk, 2006). Odbywa się to z zastosowaniem szeregu narzędzi pozwalających ocenić nabywaną wiedzę deklaratywną i proceduralną. W praktyce oznacza to stosowanie testów i sprawdzianów oraz ocenę samodzielnie wykonywanych prac. Zastosowanie złożonych skal pomiarowych umożliwia ocenę nie tylko efektów kształcenia, ale przede wszystkim stanowi cenne źródło informacji na temat potrzeby ewentualnych modyfikacji zawartości merytorycznej mediów edukacyjnych. Ocena wiedzy kontekstowej, a także stosowanych przez studentów strategii uczenia się, wymaga jednak korzystania z różnych form obserwacji. Zdobyte w ten sposób informacje umożliwiają modyfikowanie interfejsów oraz treści i formy przekazów medialnych.

# **Media dydaktyczne**

Media edukacyjne wg Wacława Strykowskiego (1996, s. 4-8), to różnego rodzaju przedmioty, urządzenia i materiały, a także mass media (radio, telewizja, Internet), które umożliwiają zdobywanie informacji lub przekazują informacje od nadawcy do odbiorcy w formie komunikatów skonstruowanych ze słów, obrazów i dźwięków. Media umożliwiają uczącym się wykonywanie również określonych czynności o charakterze intelektualnym i manualnym oraz komunikowanie się.

Pojawienie się komputerów integrujących wszystkie formy przekazu medialnego, uzupełnione o elementy interaktywne i narzędzia do komunikowania się, wprzęgnięte w struktury hipertekstowe Internetu, zachwiało założeniami powyższej klasyfikacji.

W tej sytuacji konieczne było przyjęcie nowych ustaleń terminologicznych. Obecnie wszystko, co służy upoglądowieniu w procesie kształcenia określane jest mianem mediów edukacyjnych. Termin ten jest coraz powszechniej używany w teorii i praktyce szkolnej – obejmuje swoim zasięgiem dobrze znane nauczycielom takie pojęcia, jak: pomoce naukowe, środki poglądowe, dydaktyczne, a także media masowe i technologie informacyjne. Wskazując na łacińskie pochodzenie terminu "media" – medius – "będący w środku, pomiędzy", definiuje się je jako pośredniki – środki lub sposoby komunikowania. Medium to coś, co pośredniczy w przekazywaniu informacji między nadawcą a odbiorcą. Jeśli media przekazują informacje służące kształceniu, zyskują miano mediów edukacyjnych (W. Strykowski, J. Strykowska, J. Pielachowski, 2003, s. 58).

W Zakładzie Mediów i Technologii Informacyjnych (ZMTI) zajęcia są realizowane z zastosowaniem mediów edukacyjnych dostępnych w trybie online. Opracowano rozwiązania oferujące reglamentowany dostęp do kursów, co umożliwiło nauczycielom rejestrację i kontrolę czasu w jakim studenci korzystają z określonych treści zarówno w domu jak i na zajęciach. Stosowane są dwa rozwiązania. Pierwsze bazuje na platformie edukacyjnej Moodle, a drugie wykorzystuje narzędzia Google zintegrowane z witryną internetową o charakterze edukacyjnym. W obu przypadkach kluczowe znaczenie odgrywają autorskie filmy dydaktyczne udostępniane w serwisie YouTube (kanał JJ Kursy: www.youtube.com/c/JJKursy).

Specyfika zajęć prowadzonych w ZMTI powoduje, iż znaczna część treści kształcenia jest przygotowywana oraz demonstrowana z zastosowaniem komputerów. Fakt ten sprawia, że podczas ich filmowania nie używa się kamery. Nagrania są wykonywane z zastosowaniem specjalistycznego oprogramowania. Na bieżąco jest rejestrowana zawartość ekranu oraz głos nauczyciela. W fazie ostatecznego montażu do filmów są dodawane różnorodne komponenty multimedialne (filmy i animacje, dźwięki, tekst i grafika). Opracowane materiały ilustrują przede wszystkim treści przydatne podczas nabywania wiedzy proceduralnej. W ten sam sposób są filmowane prezentacje multimedialne wykorzystywane na wykładach. Na etapie montażu uzupełnia się je o komentarz lektora oraz komponenty multimedialne. W efekcie uzyskuje się materiały przeznaczone do samodzielnego nabywania wiedzy deklaratywnej.

Stale rozbudowywane zaplecze mediów edukacyjnych wymaga prowadzenia systematycznych badań nad optymalizacją treści oraz formy projektowanych materiałów.

#### **Obserwacja w badaniach pedagogicznych**

Tadeusz Pilch i Teresa Bauman (2001, s. 86) definiują obserwację jako czynność badawczą polegającą na gromadzeniu danych drogą spostrzeżeń. Podają, że jest ona najbardziej uniwersalnym narzędziem badań, ale i najbardziej pierwotnym. Ze względu na konieczność łączenia wielu technik pomocniczych autorzy powyższej definicji obserwację przedstawiają jako najbardziej wszechstronną technikę badawczą.

Odmienne podejście prezentuje Mieczysław Łobocki (2000, s. 46), definiując obserwację jako metodę badań naukowych. Podaje, że jest ona celowym i planowym postrzeganiem jakiegoś faktu, zjawiska, czy zdarzenia w sposób systematyczny, a niekiedy okazjonalny i najczęściej z zastosowaniem środków technicznych.

Obserwacja jako metoda naukowa nie jest samym tylko postrzeganiem faktów, zdarzeń czy zjawisk. Jest nią osobliwy sposób postrzegania, gromadzenia i interpretowania poznawanych danych, w naturalnym ich przebiegu i pozostających przeważnie w bezpośrednim

zasięgu obserwatora. Postrzeganie, gromadzenie i interpretowanie stanowią ważne składniki obserwacji i w pewnym sensie trzy podstawowe jej etapy. Często postrzeganie zjawisk idzie w parze zarówno z ich gromadzeniem, tj. odpowiednim utrwalaniem, jak i z ich interpretowaniem (tamże, 2000, s. 46).

Ze względu na poszerzającą się stale paletę nowoczesnych technik badawczych, poczynając od okulografii poprzez funkcjonalny rezonans magnetyczny do cyfrowych technik Big data (Google Analytics, YouTube Analytics) i odpowiadającym im specyficznym narzędziom badawczym na potrzeby niniejszego opracowania obserwację przyporządkowano do metod badawczych.

Wartość poznawcza prawidłowo przeprowadzonej obserwacji wynika z faktu, iż dotyczy ona poznania bezpośredniego odbywającego się w warunkach naturalnych. Specyfika tej metody umożliwia gromadzenie materiału badawczego, umożliwiając analizy nieobserwowanych cech osób, np. preferencji poznawczych, uwagi, pamięci, przyzwyczajeń, oraz motywacji. Uzyskane rezultaty znajdują także szereg zastosowań praktycznych. Sprzyjają modyfikacji i udoskonalaniu mediów edukacyjnych, szczególnie ich treści i formy oraz doskonaleniu procesu kształcenia.

### **Elektroniczne techniki obserwacji**

#### **Kamery cyfrowe oraz oprogramowanie do rejestracji ekranu komputera**

Upowszechnienie smartfonów wyposażonych w kamery wysokiej rozdzielczości sprawiło, iż każdy badacz dysponuje narzędziem umożliwiającym prowadzenie, rejestrowanie i analizowanie wszelkich zachowań społecznych zarówno w sposób jawny jak i ukryty.

Działania takie budzą jednak obawy i sprzeciw osób obserwowanych oraz ich opiekunów. Dopuszczalność rozpowszechniania wizerunku reguluje ustawa z dnia 4 lutego 1994 r. o prawie autorskim i prawach pokrewnych (Dz.U. 1994 nr 24, poz. 83). Artykuł 81 informuje, że na rozpowszechnianie wizerunku wymagana jest zgoda przedstawionej na nim osoby. Zgoda nie jest wymagana, gdy poszczególne osoby stanowią jedynie szczegół całości takiej jak zgromadzenie, krajobraz lub publiczna impreza.

W przypadku badań pedagogicznych obowiązuje zasada anonimizacji wyników, która nie przewiduje publikowania wizerunków osób badanych. Kwestią otwartą pozostaje jednak aspekt etyczny obserwacji niejawnej oraz niebezpieczeństwo utraty wyników badań, np. w efekcie cyberataku.

Powyższe ograniczenia są nieistotne w przypadku obserwacji mających na celu weryfikację przydatności mediów dydaktycznych. Nie istnieją żadne przeciwwskazania w przypadku rejestrowania działań studentów, np. podczas wykonywania zadań praktycznych w sposób prezentujący wyłącznie manipulowanie obiektami bez ukazywania twarzy. Uzyskiwane w ten sposób materiały stanowią cenny materiał badawczy, a jednocześnie mogą stanowić istotny element opracowywanych w dalszej kolejności instrukcji metodycznych do finalnych wersji projektowanych mediów edukacyjnych.

Możliwość rejestracji filmów w zwolnionym tempie przy zachowaniu wysokiej rozdzielczości umożliwia prowadzenie obserwacji opanowania skomplikowanych procedur.

Niejawna obserwacja operacji wykonywanych przez studentów z zastosowaniem komputerów nie wymaga stosowania kamer. W pracowni komputerowej można zainstalować darmowy program Veyon (https://veyon.io), który umożliwia transmitowanie obrazu z

komputera nauczyciela do komputerów studentów. Jedną z jego opcji jest możliwość obserwacji pracy każdego studenta. Wszystkie obserwowane działania można rejestrować, np. z zastosowaniem aplikacji Blueberry Flashback Express (www.flashbackrecorder.com).

### **Okulografia** (*eye tracking*)

Okulografia jest techniką obserwacji polegającą na śledzeniu ruchu gałek ocznych oraz zmian rozmiaru źrenic. Podczas badania stosowane są eyetrackery rejestrujące: pozycję wzroku; szerokość źrenicy; fiksacje, czyli czas zatrzymania wzroku na obserwowanym elemencie oraz sakady, czyli szybkie przeskoki pomiędzy fiksacjami. Najnowsze eyetrackery nie wymagają unieruchomienia głowy badanego. Są wykorzystywane, np. podczas prac nad oprogramowaniem do pojazdów autonomicznych. Najczęściej stosuje się jednak narzędzia wymagające stabilizacji podbródka oraz złożonej kalibracji sprzętu. Badań dokonuje się w warunkach laboratoryjnych, najczęściej przed ekranem, na którym mogą być prezentowane obrazy statyczne lub filmy.

W efekcie prowadzonej obserwacji uzyskuje się mapy cieplne oraz mapy fiksacji. Mapy cieplne stanowiące zbiór barwnych plam nakładanych na obserwowany obiekt. Ich rozmiary oraz barwy wskazują te elementy, na których koncentrowała się uwaga odbiorców. Kolor zielony oznacza niski poziom uwagi, a czerwony wysoki. Mapy fiksacji ilustrują drogę, jaką podążał wzrok badanego. Informują o początku i końcu przeglądania oraz wszelkich powtórzeniach. W momencie zatrzymania wzroku oprogramowanie zlicza czas fiksacji, tworząc jej reprezentację, najczęściej w formie kółka, którego rozmiar informuje o czasie trwania fiksacji. Przeskoki miedzy fiksacjami są odwzorowane za pomocą linii ciągłych.

Wyniki badań materiałów statycznych mają postać plików graficznych. W przypadku badań nad odbiorem materiału wideo wyniki są zapisywane w postaci filmów.

Możliwości okulografii są cenione szczególnie w badaniach marketingowych, pozwalając ocenić skuteczność oddziaływania materiałów reklamowych. Wykorzystuje się je także do oceny interfejsu stron internetowych. Celem takich działań jest optymalizacja interfejsu, tak aby spełniał wszelkie oczekiwania i potrzeby klientów. Tego typu działania są określane jako UX (user experience), czyli projektowanie doświadczenia użytkownika (por. M. Beasley, 2014). Doświadczenia te mogą być wykorzystywane do weryfikacji przydatności interfejsów edukacyjnych stron internetowych ze szczególnym uwzględnieniem możliwości i preferencji poznawczych studentów.

Okulografia może być wykorzystywana także do oceny rozumienia tekstu. Cornelia E. Neuert i Timo Lenzner (2016, s. 501-519) prezentują wyniki badań nad rozumieniem pytań testowych. Uzyskane mapy fiksacji pozwalają na odnalezienie pytań, które są niejasne dla czytelników. W efekcie jest możliwa ich korekta lub modyfikacja.

Do wad okulografii można niewątpliwie zaliczyć ich laboratoryjny charakter. Trudno, aby w takich warunkach osoby badane zachowywały się swobodnie. Jest oczywiste, że w towarzystwie badacza będą starały się sprawiać dobre wrażenie, świadomie unikając spoglądania na treści, które mogą nie być akceptowane społecznie.

Specyfika badań prowadzonych z zastosowaniem okulografii sytuuje je w obszarze metody indywidualnych przypadków. Gdy jednak badacze posiadają nieograniczony dostęp do eyetrackerów, nic nie stoi na przeszkodzie, aby analizować problemy ilościowe (por. M. Andrzejewska, A. Stolińska, 2015, s. 209-215). Przebadanie odpowiednio licznej próby badawczej pozwala na dokonywanie wymaganych uogólnień. Niestety bardzo wielu młodych badaczy rezygnuje z interesujących analiz, nie mogąc uzyskać odpowiedniego dostępu do zaplecza technicznego.

Jeśli przedmiotem badań są interakcje odbiorców z prezentacjami multimedialnymi lub materiałami wideo, zbliżony zakres obserwacji można uzyskać z zastosowaniem narzędzi Google.

### **YouTube Analytics** (element systemu Google Analytics)

Analityka serwisu YouTube to zaawansowany systemem raportowania, dostarczający informacji o oglądalności oraz wszelkich interakcjach odbiorców z opublikowanymi materiałami wideo.

Interakcja z filmem to nie tylko stosowanie pauzy i przewijania, to wybór hiperłącz na ekranach końcowych lub na kartach informacyjnych odsyłających do materiałów uzupełniających. To także możliwość subskrybowania kanału, dodawania filmu do własnej playlisty, wstawianie ocen (pozytywnych lub negatywnych) oraz komentowanie. Wszystkie te działania podlegają rejestracji i mogą być prezentowane w raportach oferujących zestawienia szeregu różnych danych w zdefiniowanych przedziałach czasu.

YouTube Analytics nie pozwala na przyporządkowanie materiału obserwacyjnego do konkretnego widza. Ilościowy charakter tego typu badań jest jednak ich atutem. Jeśli problem badawczy ma charakter ogólny, pozwalający na opracowanie materiału wideo o tematyce interesującej szersze grono odbiorców, wówczas próba badawcza może liczyć nawet kilkadziesiąt tysięcy osób. Cecha ta sprawia, że wyniki można z dużą dozą prawdopodobieństwa uogólniać.

Biorąc pod uwagę możliwość zastosowania narzędzi YouTube Analytics w badaniach pedagogicznych, należy dokonać przyporządkowania dostępnych narzędzi do określonych typów obserwacji.

Mieczysław Łobocki (1999, s. 48-51) na podstawie przeglądu literatury proponuje następującą klasyfikację obserwacji:

- bezpośrednie i pośrednie,
- standaryzowane i niestandaryzowane,
- jawne i ukryte.

Raporty YouTube Analytics można uznać za odpowiednik dokumentacji sporządzonej podczas obserwacji pośredniej. Należy jednak zaznaczyć, że system monitorujący w sposób niejawny bezustannie towarzyszy badanym osobom, gromadząc odpowiednie informacje. Rozwiązanie to pozwala całkowicie wyeliminować wpływ obecności badacza na rezultaty obserwacji.

Planując badania z zastosowaniem narzędzi YouTube Analytics, można bardzo dokładnie sprecyzować zmienne. Mamy wówczas do czynienia z typową obserwacją standaryzowaną. Jednak bardzo szeroki wachlarz możliwości zestawiania gromadzonych przez YouTube Analytics danych z podlegającą obserwacji zmienną sprawia, że ich przegląd może prowadzić do szeregu nieoczekiwanych wniosków, podobnie jak w przypadku obserwacji niestandaryzowanej.

Tylko nieliczni użytkownicy internetu zdają sobie sprawę, iż każda ich aktywność jest rejestrowana. Nawet w przypadku istnienia tego typu świadomości fakt stałej rejestracji bardzo

już spowszedniał, stąd gromadzenie danych przez serwis YouTube można traktować jako ukryte. Nic jednak nie stoi na przeszkodzie, aby w zależności od przyjętego celu badań poinformować lub przypomnieć studentom, iż ich aktywność jest rejestrowana.

Warunkiem uzyskania miarodajnych wyników obserwacji jest odpowiednie przygotowanie materiałów dydaktycznych. Filmy zamieszczone w serwisie YouTube należy osadzić w obrębie własnej witryny internetowej lub platformy edukacyjnej. Tylko wówczas będzie możliwe filtrowanie wyników. Filtrowanie ogranicza wyniki obserwacji wyłącznie do adresu internetowego strony kursu, umożliwiając zgromadzenie informacji na temat oglądalności wszystkich zawartych w nim filmów. Rozwiązanie to umożliwia analizowanie interakcji z materiałami wideo w ściśle określonej próbie badawczej. Niestety w wyniku filtrowania traci się dostęp do szeregu zestawień. W celu uniknięcia tego typu niedogodności, można wybrać konkretną datę, np. dzień, w którym studenci korzystali z filmów. Nawet jeśli materiał wideo został udostępniony tylko w wyznaczonym terminie, nie można wykluczyć, że nie korzystali z niego inni użytkownicy serwisu YouTube. Problem ten można rozwiązać modyfikując uprawnienia do wyświetlania filmu. W tym celu należy zmienić uprawnienia z "publiczne" na "niepubliczne". W wyniku tej operacji film nie będzie dostępny na kanale YouTube. Będą go mogli oglądać studenci, którzy skorzystają z hiperłącza umieszczonego na stronie internetowej kursu.

Informacje o strukturze próby badawczej można uzyskać korzystając z raportu "Dane demograficzne". Przyporządkowuje on odbiorców do siedmiu przedziałów wiekowych z rozróżnieniem płci. Informacje te mogą być prezentowane w odniesieniu do konkretnego filmu lub całego kanału. Jest możliwe ich przyporządkowanie do dowolnego kraju oraz typu urządzenia, na którym odtwarzano materiał wideo.

Dane na temat korzystania z materiałów wideo mogą być pozyskiwane w czasie rzeczywistym. Umożliwia to raport "Podgląd aktywności w czasie rzeczywistym". Dostarcza on informacji o liczbie osób oglądających poszczególne filmy w czasie ostatnich 60 minut lub 48 godzin. Dostępny jest także zmieniający się w czasie wykres ukazujący liczbę aktualnych wyświetleń (aktualizacja co 10 sekund). Dane mogą być sortowane ze względu na region (kraj), typ urządzenia do odtwarzania oraz system operacyjny.

Raport "Czas oglądania" informuje o łącznym czasie jaki odbiorcy poświecili na zapoznanie się z wybranym filmem. Udostępnia także dane na temat średniego czasu oglądania oraz średniego procentu obejrzenia. Ich zestawienie z liczbą wszystkich wyświetleń jest potencjalnym źródłem wnioskowania o sposobie korzystania z mediów dydaktycznych. Pozwala stwierdzić kiedy studenci przygotowują się do zajęć, czy odbywa się to w przeddzień czy wręcz w dniu sprawdzianu, Korzystanie z urządzeń mobilnych (raport "Urządzenia") w dniu sprawdzianu może sugerować uczenie się na przerwach lub wręcz ściąganie.

W badaniach, których celem jest określenie strategii poszukiwania internetowych źródeł wiedzy można korzystać z raportu "Źródła wizyt". Udostępnia on nazwy narzędzi (np. poczta elektroniczna lub komunikator), adresy stron internetowych, w tym portali społecznościowych, dzięki którym użytkownicy znajdują konkretny film i inicjują jego odtwarzanie.

Poszukując informacji o indywidualnej organizacji procesu samokształcenia lub samodzielnego uczenia się studentów można skorzystać z raportów "Karty" i "Ekrany końcowe" informują one o odpowiadającej poszczególnym filmom liczbie interakcji z hiperłączami oferującymi kolejne części filmów oraz materiały dodatkowe (playlisty lub strony internetowe). W przypadku, gdy autor kanału decyduje się na udostępnienie odbiorcom możliwości komentowania, odpowiednie statystyki pojawią się w raporcie "Komentarze".

Analiza i interpretacja stosowanych przez studentów strategii uczenia jest możliwa dzięki wykorzystaniu raportu "Utrzymanie uwagi". Oferuje on szczegółowe informacje o interakcjach odbiorców z materiałem wideo. Udostępnia dwa wykresy – względnego i bezwzględnego wskaźnika utrzymania uwagi odbiorców. W obu przypadkach narzędzie umożliwia równoczesne śledzenie treści filmu i pionowej osi przesuwającej się po wykresie wskaźnika zaangażowania odbiorców. Pozwala to na skorelowanie konkretnych treści z zakresem interakcii.

Parametr określany jako bezwzględne utrzymanie uwagi informuje jakim procentem całkowitej liczby wyświetleń filmu są odtworzenia poszczególnych fragmentów. Oznacza to, że mogą pojawiać się wartości większe niż 100%. Jeśli wykres bezwzględnego utrzymania uwagi jest spłaszczony i wskazuje niski poziom zaangażowania odbiorców, można skorzystać z bardziej czułego rozwiązania, jakim jest wskaźnik względnego utrzymania uwagi. Informuje on o poziomie uwagi ustalonym na podstawie aktywności odbiorców danego filmu w zestawieniu ze wszystkimi filmami z serwisu YouTube o podobnej długości. Wbrew pozorom takie rozwiązanie pozwala stwierdzić, czy pojawiały się treści angażujące uwagę odbiorców.

Analizując wykresy wskaźników utrzymania uwagi, można stwierdzić, że w przypadku korzystania z materiałów wideo studenci stosują strategię szybkiego przewijania. W ten sposób bardzo często pomijają znajdującą się na początku instrukcję metodyczną oraz istotne procedury. Nawet stymulacja uwagi dowolnej poprzez wskazanie konkretnego filmu nie rozwiązuje tego problemu. Tylko sporadycznie filmy są oglądane przynajmniej w połowie. Potwierdzono jednak istnienie wysokich kompetencji w zakresie szybkiego filtrowania i odnajdowania niezbędnych informacji. Stwierdzono także przydatność filmów dydaktycznych w przypadku obligatoryjnego wykonywania projektów. Oglądanie kolejnych procedur i stosowanie ich w praktyce jest wyraźnie odzwierciedlane na wykresach utrzymania uwagi i sprzyja prawidłowemu wykonywaniu zadań praktycznych (J. Jędryczkowski, 2016, s. 11-21).

Korzystanie z narzędzi YouTube Analytics sprawia, iż badacz nie zajmuje się gromadzeniem i opracowywaniem danych obserwacyjnych. Jego zadanie sprowadza się wyłącznie do ich interpretacji. Obszerne i precyzyjne raporty ułatwiają wyciąganie wniosków o wysokim stopniu prawdopodobieństwa szczególnie w odniesieniu do zaobserwowanych faktów. Nie można jednak przeceniać wszystkich danych ujmowanych w raportach YouTube Analytics. Przykładem może być liczba wyświetleń. Nie odzwierciedla ona każdego uruchomienia filmu. Wyświetlenia są bowiem weryfikowane za pomocą algorytmów uniemożliwiających sztuczne zwiększanie wskaźników oglądalności. Podawane wartości są wynikiem licznych pomiarów, których metodologia nie jest ujawniana. Jeśli jednak wierzyć informacjom udostępnianym przez serwis, dzięki temu ich wartości są rzetelne.

#### **Google Analytics**

Analityka Google to zaawansowane narzędzie do interpretowania statystyk serwisów internetowych. Każdy posiadacz konta Google może za darmo korzystać ze wszystkich materiałów. Na stronie analityki (https://analytics.google.com) istnieje możliwość uzyskania tzw. identyfikatora śledzenia. Identyfikator ten należy umieścić w kodzie własnej witryny internetowej, np. platformy e-learningowej. Wykonanie tej operacji powoduje, że autor witryny uzyskuje dostęp do rozbudowanej bazy raportów i zestawień. Wszelkie analizy są generowane w samodzielnie definiowanych przedziałach czasu. W ten sposób można poznać liczbę osób korzystających z witryny z wyszczególnieniem nowych użytkowników. Dostępne są także informacje na temat: liczby sesji (wejścia w obręb witryny internetowej); liczby odsłon (korzystanie z poszczególnych stron witryny); średniego czasu trwania sesji oraz współczynników odrzuceń (sytuacje, w których użytkownicy odwiedzają tylko jedną stronę i opuszczają ją nie podejmując żadnej interakcji).

W przypadku badań, których celem jest określenie struktury grupy docelowej (np. użytkowników materiałów edukacyjnych), niezwykle cenne są raporty dotyczące odbiorców. Informacje te mogą wydawać się niewiarygodne, jednak po zapoznaniu się ze sposobami ich gromadzenia można przyjąć, że są precyzyjne. Nawet, gdy użytkownicy korzystają z fikcyjnych kont Google, mechanizmy sztucznej inteligencji bardzo sprawnie gromadzą wiarygodne dane także w przypadku osób niezalogowanych. Dane demograficzne są ustalane na podstawie aktywności użytkowników. Temu celowi służą kody śledzenia Google oraz pliki cookie. Dostarczają one informacji o interakcjach na odwiedzanych stronach. Należy pamiętać, że każdy smartfon z systemem Android wymaga założenia konta Google. To rozwiązanie sprawia, że dane o korzystaniu zarówno z telefonu, jak i wszystkich komputerów działających w domowej sieci Wi-Fi są dostarczane do analityki Google. Analizie poddawana jest także treść wszystkich maili (konto Gmail) ze szczególnym uwzględnieniem informacji na temat korzystania ze sklepów internetowych. Dane na temat lokalizacji użytkowników przebywających w określonej szkole lub instytucji bardzo łatwo pozwalają określić przedział wiekowy, a przeglądane strony internetowe płeć. Algorytmy identyfikujące użytkowników nie są ujawniane przez koncern. Jednak biorąc pod uwagę ogromną wartość rynkową takich informacji, można przyjąć ze znaczną dozą prawdopodobieństwa, że podawane wartości są zgodne z rzeczywistością.

Dane demograficzne uwzględniają podział na wiek i płeć odbiorców w zestawieniu z informacjami na temat przebiegu wszystkich sesji w każdej analizowanej grupie. Każdej grupie są przyporządkowane zainteresowania wraz z odpowiadającymi im segmentami rynku.

Niezwykle cenne z punktu widzenia badań pedagogicznych są graficzne zestawienia ilustrujące przepływ użytkowników, czyli wizualizacje sposobów przemieszczania się w obrębie witryny edukacyjnej (rys. 1). Uzyskane tą drogą informacje pozwalają oceniać, np. odpowiednią kompozycję elementów nawigacyjnych interfejsu oraz sprawność posługiwania się nimi przez zakładaną grupę użytkowników. Pozwalają stwierdzić, czy studenci potrafią odszukać przygotowane dla nich materiały oraz czy korzystają z treści uzupełniających.

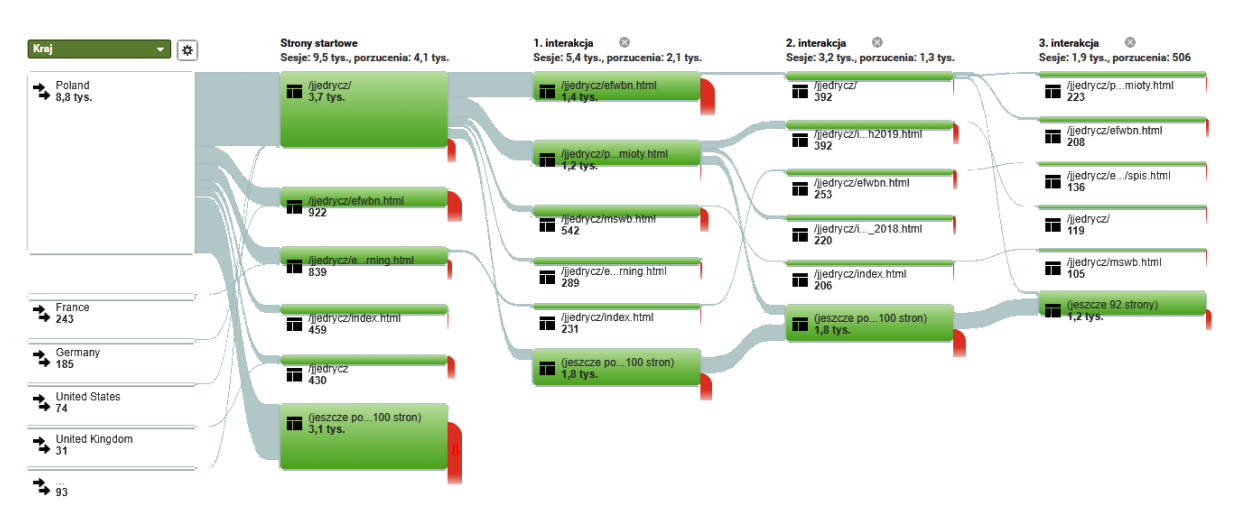

Rys. 1. Przepływ użytkowników w obrębie witryny edukacyjnej (https://staff.uz.zgora.pl/jjedrycz/) Źródło: opracowanie własne.

Cennym uzupełnieniem danych demograficznych są raporty na temat technologii wykorzystywanych przez użytkowników witryny. Dostępne są parametry wszystkich sesji z uwzględnieniem wykorzystywanej przeglądarki internetowej i systemu operacyjnego, dostawcy internetu oraz używanych urządzeń z podziałem na komputery stacjonarne, tablety i smartfony. Na podstawie tych informacji można wnioskować na temat stosowanych przez użytkowników strategii uczenia się.

Twórcy edukacyjnych witryn internetowych mogą w obrębie własnego profilu Google Analytics zdefiniować tzw. cele śledzenia. Realizacja celu śledzenia może polegać na: odsłonie konkretnej strony internetowej; wyświetleniu określonego filmu; pobraniu pliku lub jego wydrukowaniu; wypełnieniu ankiety; dokonaniu zakupu itp. Zdefiniowanie celów śledzenia pozwala na bardzo szczegółową analizę zachowań użytkowników. W przypadku każdego celu śledzenia dostępna jest informacja na temat współczynnika konwersji celu. Przez konwersję celu jest rozumiana każda jego realizacja, np. pobranie pliku. Współczynnik konwersji celu jest to wyrażony w procentach stosunek osób, które wykonały zakładaną czynność, np. otworzyły film do osób, które korzystały z witryny, nie podejmując zakładanych działań.

Narzędzia Google Analytics umożliwiają śledzenie w czasie rzeczywistym konwersji celu. Nawet podczas zajęć w pracowni komputerowej nauczyciel widzi liczbę osób korzystających z witryny oraz uzyskuje informacje o liczbie zrealizowanych zadań.

### **Podsumowanie**

Powszechny dostęp do narzędzi Big Data (YouTube Analytics oraz Google Analytics) umożliwił naukowcom podejmowanie problemów badawczych, które do niedawna mogły być interpretowane wyłącznie z zastosowaniem okulografii. Atutami tych rozwiązań jest masowy charakter dokonywanych analiz oraz brak bezpośredniego kontaktu z badaczem.

Odpowiednia organizacja badań umożliwia prowadzenie analiz w odniesieniu do ścisłe określonej próby badawczej. Nic nie stoi jednak na przeszkodzie, aby próba ta składała się z setek tysięcy internatów. Nawet w przypadku tak licznych grup można uzyskać precyzyjne dane demograficzne oraz informacje o zainteresowaniach.

Niejawny charakter obserwacji prowadzącej do uzyskania wykresów utrzymania uwagi odbiorców filmów dydaktycznych pozwala na poznanie stosowanych przez nich strategii uczenia się. W ten sposób można odnaleźć fragmenty, które są pomijane oraz te, które wymagały wielokrotnych interakcji. Definiując różnorodne zmienne, można określać czynniki mające wpływ na odbiór prezentowanych treści kształcenia. Masowy charakter obserwacji uprawnia do formułowania uogólnień w przypadku wykrycia i zweryfikowania określonych prawidłowości.

# **Literatura**

- Andrzejewska M., Stolińska A. (2015), *Zastosowanie okulografii do identyfikacji metod analizy problemu algorytmicznego*, "Edukacja-Technika-Informatyka", T.6, 3/2015, s.209-215.
- Baron-Polańczyk E. (2006), *Multimedialne materiały dydaktyczne. Projektowanie i wykorzystanie w edukacji techniczno-informatycznej*, Wydawnictwo Uniwersytetu Zielonogórskiego, Zielona Góra.

Beasley M. (2014), *UX i analiza ruchu w sieci*, Wyd. Helion, Gliwice.

Gagné R. M., Briggs L. J., Wager W. W. (1992), *Zasady projektowania dydaktycznego*, WSiP, Warszawa.

Jędryczkowski J. (2016), *Krótkie komunikaty multimedialne w procesie nabywania wiedzy proceduralnej*, "General and Professional Education", 3/2016, s.11-21.

Łobocki M. (1999), *Wprowadzenie do metodologii badań pedagogicznych*, Oficyna Wydawnicza Impuls, Kraków.

Łobocki M. (2000), *Metody i techniki badań pedagogicznych*. Oficyna Wydawnicza Impuls, Kraków.

- Neuert C. E., Lenzner T. (2016), *Incorporating eye tracking into cognitive interviewing to pretest survey questions*, "International Journal of Social Research Methodology", Vol. 19 Issue 5, s. 501-519, DOI: 10.1080/13645579.2015.1049448.
- Pilch T., Bauman T.(2001), *Zasady badań pedagogicznych*, Wyd. Akademickie Żak, Warszawa.

Strykowski W. (1996), *Media i edukacja*, "Edukacja Medialna", 1/1996, s.4-8.

- Strykowski W., Strykowska J., Pielachowski J. (2003), *Kompetencje nauczyciela szkoły współczesnej*, Wyd. eMPi2 s.c., Poznań.
- Ustawa z dnia 4 lutego 1994 r. o prawie autorskim i prawach pokrewnych, Dz.U. 1994 nr 24 poz. 83, Artykuł 81.

# **Strony internetowe**

Blueberry Flashback Express: www.flashbackrecorder.com Google Analytics: https://analytics.google.com Jędryczkowski J., *JJ Kursy – kanał YouTube,* http://www.youtube.com/c/JJKursy Jędryczkowski J., *Witryna edukacyjna*, https://staff.uz.zgora.pl/jjedrycz Veyon: https://veyon.io

# **Informacje o autorze**

Jacek Jędryczkowski, doktor zatrudniony w Zakładzie Mediów i Technologii Informacyjnych na Wydziale Pedagogiki, Psychologii i Socjologii Uniwersytetu Zielonogórskiego. Prowadzi

badania, których problematyka koncentruje się wokół zagadnień: komunikacji; oddziaływania i percepcji komunikatu multimedialnego; problemów informatyzacji i zastosowań technologii informacyjno-komunikacyjnych oraz modeli multimedialnego kształcenia na odległość. Opublikował trzy książki (jedno współautorstwo) oraz blisko pięćdziesiąt artykułów (https://staff.uz.zgora.pl/jjedrycz/publikacje.html). Jest autorem szeregu kursów online udostępnianych na kanale YouTube (JJ Kursy: www.youtube.com/c/JJKursy).

j.jedryczkowski@kmti.uz.zgora.pl

https://staff.uz.zgora.pl/jjedrycz